# **AVI Splitter**

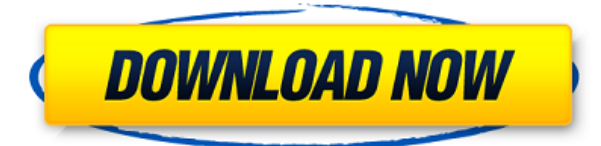

# **AVI Splitter Crack Free X64**

RAR Password Recovery is a great tool that lets you easily access your file archives with the help of a RAR password. It is a great application for recovering RAR archives that can be opened in any archive archiver. The program will not try to decrypt any archives automatically. Features include: • supports both single files and a whole archive • recovers files from damaged or partially damaged archives • works with all versions of RAR archives • supports file searching • supports file recovery • supports saving the recovered files in any directory • supports restoring the files from the directory or file names • supports saving the recovered files as different names UnPacker Description: An interesting utility for opening and converting packed files. Using UnPacker you can open your Packed RAR or ACE archives without unpacking and saving your files in original format. All unpacked files remain compressed. And you can compress them to make your file archive more secure. Nero Burning ROM Description: Nero Burning ROM, developed by Nero AG and includes their popular Nero brand, is an easy-to-use yet powerful all-in-one CD, DVD and Blu-ray® burning software. Simply drag and drop files onto the content window and burn without limits! The software also includes comprehensive features that allow you to organize and manage your digital content. Whether it's music, movies, photos, or your favorite video game, Nero Burning ROM has you covered. It's the most trusted solution to burn CD and DVD images and Blu-ray discs. CUPI-Office Description: CUPI-Office provides highly usable, useful and economical software for the creation, maintenance, operation and management of your company's accounting records. It is best suited for accounting and business software. It includes Accounting, Payroll, Sales, Purchase Orders, Inventory, and other various functions. It is both easy to use and very powerful. Photo to Zips Description: Photo to Zips enables you to import and convert image files to the Zipped archive format. The resulting zipped files can then be compressed into a larger archive. Photo to Zips is an innovative tool which enables you to zip images, PDFs, and other file types with ease. SpliteRar 1.10.1 Description: SpliteRar is a tool designed to extract individual files from a RAR file. It is completely free and safe to use. Windows 7 Quick Starter Description

# **AVI Splitter Crack + Free Download [Updated] 2022**

- Supports the following formats: AVI (PCM), ASF, DIVX, FLV, MKV, MP4, OGM, SWF, WMV. - Split videos into multiple parts with different size and/or bitrate. - Supports AVI files in simple "2 segments" and "more than 2 segments equally" mode. - Possibility to define a final size of parts (in "2 segments" mode). - Possibility to divide the video in parts with different size or bitrate. - Ability to adjust the video quality of the output parts. - Possibility to copy the video files to another directory or to keep the original. - Video files can be imported by using the file browser only, because "drag and drop" is not supported. - Possibility to rename and/or delete output files. - Possibility to set default settings (that can be saved on your computer). - Possibility to set the output video quality. - Possibility to set the output video/audio bitrate (the default is 825 Kbps). - Possibility to set the final video/audio size and bitrate. - Possibility to set video/audio codec (the default is AC3). - Possibility to show or hide the video/audio track. - Possibility to set the number of parts. - Possibility to set the time interval between each part. - Possibility to set the output file path. - Possibility to set the output directory path. - Possibility to specify the output directory path (the default is the current directory). - Possibility to specify the starting and ending points. - Possibility to set a limit for the output file size. - Possibility to change the display colors. - Possibility to specify the name of each output file (in "2 segments" mode). - Possibility to set the output directory path. - Possibility to write the default settings to a text file and to load it. - Possibility to set the maximum size of each output file. - Possibility to set the output video/audio quality. - Possibility to set the output video/audio bitrate. - Possibility to set the final video/audio size and bitrate. - Possibility to set the output file path. - Possibility to set the video/audio codec (the default is AC3 2edc1e01e8

# **AVI Splitter Crack**

AVI Splitter is a software to cut video files into multiple parts. It supports splitting a video file into multiple parts based on time length. You can easily split a AVI file into multiple parts using this tool. The number of parts and total length of the parts can be adjusted. Additionally, you can easily cut the files into more than two parts with the same settings. As the video format is not supported for now, please import AVI file to the program. After using this software you can access your video files anywhere and share them with your friends, colleagues or others. AVI Splitter Screenshots:Q: CSV file gets cut in Excel I use the following code to read the csv file and store the data in the String array: private void button1 Click(object sender, EventArgs e) { var a = File.ReadAllLines(@"C:\Users\admin\Desktop\ex.csv"); string[] data = a.Select(line => line.Split(',')).ToArray(); for (int  $i = 0$ ;  $i <$  data.Length;  $i++$ ) { if ( $i == 0$ ) { textBox1.Text = data[i][0]; textBox2.Text = data[i][1]; textBox3.Text = data[i][2]; textBox4.Text = data[i][3]; } else if (i == 1) { textBox5.Text = data[i][0]; textBox6.Text = data[i][1]; textBox7.Text = data[i][2]; textBox8.Text =  $data[i][3];$ }

<https://tealfeed.com/escuela-de-felicidad-pdf-repack-gttwd> <https://joyme.io/viavieksaiha> <https://techplanet.today/post/new-concept-english-practice-and-progress-audio-21-patched> <https://techplanet.today/post/chiavenato-comportamento-organizacional-pdf-download-link> <https://techplanet.today/post/cyberlux-8-avec-serial-hot> <https://tealfeed.com/edius-pro-750-serial-number-answers-oakge> <https://techplanet.today/post/diablo-3-collectors-edition-fitgirl-repack> <https://techplanet.today/post/top-download-instant-artist-for-windows-8> <https://techplanet.today/post/les-miserables-2012-limited-brrip-720p-dual-audio-hindi-eng-link> <https://joyme.io/conrimudzu> <https://tealfeed.com/hack-smac-mac-address-changer-v205-y74hk>

#### **What's New in the?**

AVI Splitter is a free video splitter that allows you to split one video into multiple files, add silence or convert to other formats.It allows you to split, mix, merge, cut and paste videos from one or more videos.You can also convert video to other formats by using video converters in just one click. In the following video the following video is split into three AVI files and merged with the existing files: Description of features: • Supports AVI, MPEG-1, MPEG-2, DIVX, XVID, ASF, RM, MOV, MP4, TS, MP3 and WAV formats. • Supports multilingual GUI • Supports Windows 95, 98, ME, NT, 2000, XP, Vista, 7, 8, 8.1 and 10 systems. • In addition, supports all popular video player, such as Windows Media Player, Real Player, Quick Time, VLC Media Player, foobar2000, Winamp, Winamp 2, foobar2000, iTunes, Media Player Classic and others. • Supports the most common video conversion formats. • Supports video preview and pause. • Supports right-to-left languages. • Supports multiple streams. • Supports drag and drop and copy and paste videos. • Allows you to set the video duration, video size, video speed and frame rate. • Allows you to select one or more videos, split the video or the video file and rename the output file. • Allows you to set and restore the volume of the source video and the volume of the video before and after splitting. • Allows you to extract the audio stream from the video file, and allows you to save the audio in WAV, MP3 or FLAC format. • Allows you to choose which video formats are added to the new files. • Allows you to choose the file extension of the output files. • Allows you to save the video in the same directory as the source file. • Allows you to save the video in a separate directory. • Allows you to select the output directory. • Allows you to split the video into one or more parts. • Allows you to generate a sequence of pictures from the source file. • Allows you to choose the format and resolution of the pictures. • Allows you to preview and edit the picture sequence. • Allows you to add the picture sequence to the video and merge it into the source video. • Allows you to add the picture sequence to the video and create a new video file. • Allows you to copy and paste the picture sequence. • Allows you to process the picture sequence through one or more video converters. • Allows you to choose the video format of the video after

# **System Requirements:**

Windows 10 Minimum RAM: 2GB Recommended RAM: 4GB Graphics Card: Minimum: 1GB Recommended: NVIDIA GTX 970/AMD RX 480 Storage: Minimum: 8GB Recommended: 8GB Sound Card: Minimum: DirectX 11 compatible DirectX: Minimum DirectX 9.3 Recommended: 11.2 BONUS: Find yourself in a lonely world? Play here:

<https://bullseyebow.com/wp-content/uploads/2022/12/NetSpeeder.pdf>

<https://dottoriitaliani.it/ultime-notizie/senza-categoria/cd-launcher-pro-free-download-macwin/> <http://jobcoiffure.com/?p=99491>

<http://teesin.org.mx/wp-content/uploads/2022/12/inteabr.pdf>

<https://www.german-aerospace.de/2022/12/12/altova-diffdog-free-registration-code-free/>

[http://agrit.net/2022/12/save-file-search-results-software-crack-activation-code-with-keygen-free-dow](http://agrit.net/2022/12/save-file-search-results-software-crack-activation-code-with-keygen-free-download/) [nload/](http://agrit.net/2022/12/save-file-search-results-software-crack-activation-code-with-keygen-free-download/)

<https://kuchawi.com/bizconference-crack-full-product-key-2022/>

<https://aupairglobal.mx/wp-content/uploads/2022/12/micedi.pdf>

<https://xcconcepts.com/wp-content/uploads/2022/12/Z-Planner-Agenda-Crack-Incl-Product-Key.pdf> <http://www.sweethomeslondon.com/?p=174439>